# **Soundprojekt für ZIMO Decoder: NOHAB AA16 DSB MY**

Version 2.03 Autor: Alexander Mayer

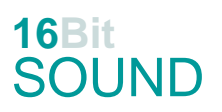

## **Vorbild:**

NOHAB AA16 ist die Bezeichnung für die europäische Lizenz-Variante der amerikanischen Standardlokomotiven der F-Reihe von EMD (Tochter des GM-Konzerns). Diese dieselelektrische Lok wurde von vielen Bahnverwaltungen in Ost- und Westeuropa in Varianten mit den Achsfolgen Co'Co' oder (A1A)'(A1A)' beschafft und ist noch heute im Einsatz. Die Typenbezeichnung erfolgte nach dem Lizenznehmer (ab 1949) Nydqvist och Holm AB / NOHAB im schwedischen Trollhättan. Dieser überarbeitete die Konstruktion der australischen Class B 60 für die engere UIC-Fahrzeugbegrenzungslinie, besonders jene der SNCF in Frankreich war dabei maßgeblich. **DSB MY**: Zwischen 1954 und 1958 sowie zwischen 1964 und 1965 wurden 59 Lokomotiven des Typs MY (II) in drei Lieferserien mit unterschiedlichen Motoren beschafft. Sie wurden sowohl für Güterwie auch für Personenzüge eingesetzt. Bei den Nr. 1154 und 1155 wurde zwischen 1977 und 1985 die Dampfheizkessel für die Zugheizung ausgebaut. 1994/95 erhielten die Lokomotiven Rangierplattformen an beiden Frontseiten.

(Quelle: Wikipedia)

### **Modell:**

Min. SW Version: 4.225 Adresse: 3 CV29 Wert 10 Projekt.Nr. 39/1/1 Das Soundprojekt ist auf das H0 Modell der Fa. NMJ ausgelegt.

Dafür wird ein Decoder des Typs MS440C benötigt, die CV #8 ist auf den Wert 6 zu programmieren, dadurch werden die FA5 und FA6 zu verstärkten Funktionsausgängen.

Die vorderen und hinteren Lichter können getrennt geschalten werden. Dazu müssen zwei Litzen umgelötet werden:

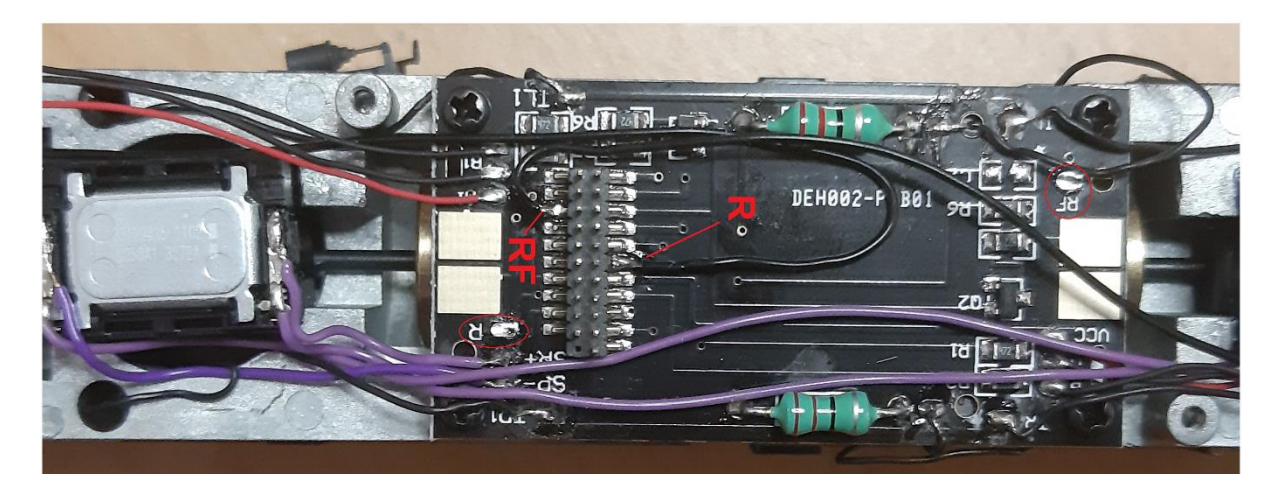

Die beiden Litzen "R" und "RF" müssen verlängert und an den Pins 17 resp. 3 angelötet werden.

Die CV-Einstellungen sollten nur behutsam geändert werden um das Zusammenpassen der Fahr- und Sounddynamik zu gewährleisten.

Nach dem Einbau des Decoders sollte zuerst eine Prüfung (z.B. Adresse abfragen) auf dem Programmiergleis gemacht werden, anschließend ist eine automatische Messfahrt (Streckenlänge 115 cm) notwendig: CV 302 = 75 (soweit in der MS-Decoder Firmware implementiert).

Sollte es zu völlig verstellten CV-Werten kommen, kann der Ablieferungszustand mittels CV8 = 8 (für Werte des Soundprojekts) wieder hergestellt werden.

Funktionstasten können mittels CV 400ff geändert werden, z.B. aktuell Pfiff auf F2 soll auf F4 gelegt werden: CV402 = 4 [\(http://www.zimo.at/web2010/documents/Zimo%20Eingangsmapping.pdf\)](http://www.zimo.at/web2010/documents/Zimo%20Eingangsmapping.pdf)

Das Soundprojekt ist mit einer **Bremstaste (F1)** ausgerüstet. Das Fahrzeug wird somit ausschließlich mit dieser gebremst. Durch CV 4 = 15 und CV 309 und 349 = 0 kann die Bremstaste deaktiviert werden. Ein dauerndes Einschalten der Bremstaste bewirkt eine "herkömmliche" Fahrweise nur mittels Regler.

## F-Taste Sound **Funktion** Funktion **Australian** Ausgang 0 | 2 Spitzenlichter richtungsabhängig | FA0v / FA0r 1 | Hauptbremsventil | Bremstaste 2 | Rote Schlusslichter richtungsabhängig | FA5v / FA6r 3 Pfiff kurz 4 Pfiff lang Richtungsabhängig (Script 6) 5 | Schaffnerpfiff 6 An- / Abkuppeln (Script 1) 7 Kurvenquietschen Nur in Fahrt, geschwindigkeitsabhängig (Script 2) 8 | Sound ein / aus 9 Speed Lock Handregler regelt Sound 10 | Lokfahrt | Lok fährt unter geringer Last 11 Oberer Scheinwerfer richtungsabhängig FA1v / FA2r 12 | Führerstandsbeleuchtung | FA3v / FA4r 13 | Rangierlicht beidseits FA0v + FA0v + FA0r 14 Rote Schlusslichter beidseitig FA5 + FA6 15 Fehlstart 16  $\vert$  Tür auf / zu 17 Handbremse an / lösen 18 Kompressor 19 Dampfheizkessel 20 | Rangierfunk | (Script 4) 21 Rangierhorn Richtungsabhängig (Script 5) 22 | Pfiff kurz-lang | (Script 7) 23 Ansage 24 Tanken 25 Sanden 26 Mute 27 Lautstärke lauter 28 Lautstärke leiser

## **F-Tasten Belegung:**

Mit der Taste F9 (Speed Lock) wird die aktuelle Geschwindigkeit fixiert und der Geschwindigkeitsregler (des Steuergeräts) wird nur mehr zur akustischen Steuerung des Motors herangezogen. Somit ist eine Simulation einer Bergfahrt, anstrengenden Fahrt oder Dahingleiten im Standgas möglich.

#### **Zufallssounds:**

Z1: Kompressor

#### **Geänderte CVs:**

CV# 3 = 24 Beschleunigungszeit CV# 438 = 129 ZIMO Mapping 2 A1 vor CV# 4 = 254 Verzögerungszeit CV# 440 = 130 ZIMO Mapping 2 A1 rück CV# 5 = 225 Geschwindigkeit Max. CV# 442 = 12 ZIMO Mapping 3 F-Tast CV# 6 = 75 Geschwindigkeit Mid. CV# 444 = 163 ZIMO Mapping 3 A1 vor CV# 9 = 58 Motorregelung Periode/Länge CV# 446 = 164 ZIMO Mapping 3 A1 rück CV# 17 = 196 Erweit. Adr Hi CV# 448 = 2 ZIMO Mapping 4 F-Tast CV# 18 = 84 Erweit. Adr Lo CV# 450 = 69 ZIMO Mapping 4 A1 vor CV# 28 = 3 RailCom Konf CV# 452 = 70 ZIMO Mapping 4 A1 rück CV# 29 = 10 DCC Konfig (Binär) CV# 454 = 13 ZIMO Mapping 5 F-Tast CV# 57 = 130 Motorreg. Referenzspg. CV# 455 = 253 ZIMO Mapping 5 M-Tast CV# 60 = 40 Dimmwert allgemein CV# 456 = 142 ZIMO Mapping 5 A1 vor CV# 61 = 97 Function Mapping Konfig CV# 457 = 143 ZIMO Mapping 5 A2 vor CV# 105 = 145 User data 1 CV# 458 = 142 ZIMO Mapping 5 A1 rück CV# 106 = 12 User data 2 CV# 459 = 143 ZIMO Mapping 5 A2 rück CV# 114 = 252 Dimm-Maske FA0-FA6 CV# 460 = 14 ZIMO Mapping 6 F-Tast CV# 124 = 35 Rangiertaste Konfig (Binär) CV# 462 = 206 ZIMO Mapping 6 A1 vor CV# 125 = 88 Effekte Lvor CV# 463 = 207 ZIMO Mapping 6 A2 vor CV# 126 = 88 Effekte Lrück CV# 464 = 206 ZIMO Mapping 6 A1 rück CV# 127 = 88 Effekte FA1 CV# 465 = 207 ZIMO Mapping 6 A2 rück CV# 128 = 88 Effekte FA2 CV# 466 = 14 ZIMO Mapping 7 F-Tast CV# 129 = 60 Effekte FA3 CV# 468 = 69 ZIMO Mapping 7 A1 vor CV# 130 = 60 Effekte FA4 CV# 469 = 70 ZIMO Mapping 7 A2 vor CV# 131 = 88 Effekte FA5 CV# 470 = 69 ZIMO Mapping 7 A1 rück CV# 132 = 88 Effekte FA6 CV# 471 = 70 ZIMO Mapping 7 A2 rück CV# 146 = 100 Leergang Richtungswechsel CV# 472 = 29 ZIMO Mapping 8 F-Tast CV# 147 = 180 Motorreg. min. Timeout CV# 474 = 142 ZIMO Mapping 8 A1 vor CV# 148 = 100 Motorreg. D-Wert CV# 476 = 143 ZIMO Mapping 8 A1 rück CV# 149 = 150 Motorreg. fixer P-Wert CV# 508 = 72 ZIMO Mapping Dimmwert 1 CV# 158 = 108 ZIMO Konfig 3 (Binär) CV# 509 = 104 ZIMO Mapping Dimmwert 2 CV# 190 = 70 Effekte Aufdimm CV# 510 = 16 ZIMO Mapping Dimmwert 3 CV# 191 = 45 Effekte Abdimm CV# 512 = 16 ZIMO Mapping Dimmwert 5 CV# 254 = 39 Projekt-ID CV# 513 = 15 F1 Sound-Nummer CV# 255 = 1 Projekt-ID CV# 514 = 91 F1 Lautstärke CV# 256 = 1 Projekt-ID CV# 519 = 48 F3 Sound-Nummer CV# 265 = 101 Auswahl Loktyp CV# 525 = 46 F5 Sound-Nummer

CV# 1 = 3 Fahrzeugadresse CV# 437 = 253 ZIMO Mapping 2 M-Tast

CV# 266 = 57 Gesamtlautstärke CV# 526 = 181 F5 Lautstärke CV# 272 = 0 Entwässerungs-Dauer [0,1s] CV# 558 = 44 F16 Sound-Nummer CV# 273 = 30 Anfahrverzögerung CV# 559 = 64 F16 Lautstärke CV# 282 = 30 Dauer der Beschleun. Lautstärke [0,1s] CV# 560 = 8 F16 Loop-Info CV# 284 = 15 Schwelle für Verzögerungs-Lautstärke CV# 561 = 30 F17 Sound-Nummer CV# 285 = 15 Dauer der Verzögerungs-Lautst. [0,1s] CV# 562 = 91 F17 Lautstärke CV# 288 = 130 Brems-Quietsch-Mindestfahrzeit [0,1s] CV# 563 = 8 F17 Loop-Info CV# 297 = 10 EMotor min. Fahrstufe CV# 564 = 17 F18 Sound-Nummer CV# 307 = 128 Kurvenquietschen Eingänge CV# 565 = 64 F18 Lautstärke CV# 309 = 1 Bremstaste Taste (1-28) CV# 566 = 72 F18 Loop-Info CV# 313 = 126 Mute-Taste CV# 567 = 24 F19 Sound-Nummer CV# 314 = 45 Mute Ein-/Ausblendzeit [0,1s] CV# 568 = 128 F19 Lautstärke CV# 315 = 70 Z1 Min'intervall CV# 569 = 72 F19 Loop-Info CV# 316 = 160 Z1 Max'intervall CV# 577 = 3 Bremsenquietschen Sou'Nr CV# 317 = 10 Z1 Abspieldauer [s] CV# 578 = 128 Bremsenquietschen Lautstärke CV# 318 = 100 Z2 Min'intervall CV# 581 = 41 Anfahrpfiff Sou'Nr CV# 319 = 140 Z2 Max'intervall CV# 582 = 91 Anfahrpfiff Lautstärke CV# 320 = 10 Z2 Abspieldauer [s] CV# 585 = 27 EMotor Sound Nummer CV# 347 = 10 Lokfahrt-Taste CV# 682 = 58 F23 Sound-Nummer CV# 348 = 22 Lokfahrt-Aktionen (Binär) CV# 683 = 181 F23 Lautstärke CV# 349 = 18 Bremstaste Verlauf (wie CV4) CV# 685 = 18 F24 Sound-Nummer CV# 356 = 9 Speed Lock-Taste CV# 686 = 46 F24 Lautstärke CV# 372 = 135 EMotor Lautstärke Beschleunigen CV# 687 = 72 F24 Loop-Info CV# 373 = 100 EMotor Lautstärke Bremsen CV# 688 = 37 F25 Sound-Nummer CV# 387 = 100 Diesel Stufe Beschl.-Abhängigk. CV# 689 = 46 F25 Lautstärke CV# 389 = 140 Diesel Stufe Beschl.-Limit CV# 690 = 72 F25 Loop-Info CV# 390 = 150 Lokfahrt CV3/CV4 Reduktion CV# 744 = 17 Z1 Sound-Nummer CV# 391 = 30 Lokfahrt Schwellen anheben CV# 745 = 64 Z1 Lautstärke CV# 395 = 95 Max. Lautstärke CV# 746 = 72 Z1 Loop-Info CV# 396 = 28 Leiser-Taste CV# 980 = 91 Lautstärke Script 1 CV# 397 = 27 Lauter-Taste CV# 981 = 128 Lautstärke Script 2 Sound 1 CV# 430 = 13 ZIMO Mapping 1 F-Tast CV# 982 = 91 Lautstärke Script 2 Sound 2 CV# 431 = 253 ZIMO Mapping 1 M-Tast CV# 983 = 0 Lautstärke Script 4 CV# 432 = 197 ZIMO Mapping 1 A1 vor CV# 984 = 128 Lautstärke Script 5 CV# 433 = 198 ZIMO Mapping 1 A2 vor CV# 985 = 0 Lautstärke Script 6  $CV# 434 = 198$  ZIMO Mapping 1 A1 rück  $CV# 986 = 0$  Lautstärke Script 7  $CV# 435 = 197$  ZIMO Mapping 1 A2 rück  $CV# 990 = 40$  Timer Script 9 CV# 436 = 11 ZIMO Mapping 2 F-Tast

#### **Sample Info.:**

- 15 Hauptbremsventil\_NOHAB\_2.wav 42 Ankuppeln.wav
- 16 NOHAB\_Zisch.wav 43 Abkuppeln.wav
- 17 WABCO\_CD-type\_air\_compressor.wav 44 NOHAB\_Tür-auf-zu\_mix.wav
- 
- 24 Dampfheizkessel\_Hagenuk\_1.wav 47 Pfiff\_2xkurz\_My1101 lmt.wav
- 
- 
- 
- 18 Tanken.wav 46 Dänische Schaffnerpfif\_lang-kurz\_bearb.wav
	-
- 25 Electrische horn x1 vorwärts\_2.wav 48 Pfiff\_kurz\_My1101 lmt.wav
- 
- 29 Kurvenquietschen\_NOHAB\_kurz.wav 50 Pfiff\_lang\_My1101 lmt.wav
- 
- 
- 
- 
- 38 Rangierer Stopp.wav 56 Fehlstart\_02.wav
- 39 Electrische horn x2 rückwärts\_2.wav 58 Ansage\_Dänisch.wav
- 40 An-Abkuppeln.wav
- 
- 26 Rangierer 1 Wagenlänge.wav 49 Pfiff\_kurz-mittel\_My1101 lmt.wav
	-
- 30 Handbremse\_an-lösen\_kurz.wav 51 Pfiff\_lang-kurz\_My1101 lmt.wav
- 31 Rangierer 2 Wagenlängen.wav 52 Pfiff\_kurz-lang\_My1101 lmt.wav
- 36 Rangierer langsam.wav 53 Pfiff\_lang\_My1101\_02 lmt.wav
- 37 Sanden.wav 55 Schienenknarren-2dB.wav
	-
	-

Ich empfehle zwei Stück ZIMO "Dumbo" 13x18x13 mm Lautsprecher zu verwenden (siehe Bild oben), dafür muss der Lokrahmen geringfügig ausgefräst werden. Der Unterschied zum Originallautsprecher ist auffallend hörbar.

Dieses Soundprojekt wurde für ZIMO 16-Bit MS-Decoder erstellt, es ist nicht auf ZIMO MX-Decodern abspielbar.

Bei Fragen: epoche4@gmail.com

Ich wünsche Ihnen viel Freude mit dem Soundprojekt.